# **Ordenação**

- Introdução Conceitos Básicos
- Ordenação Interna
	- **–** Ordenação por Seleção
	- **–** Ordenação por Inserção
	- **–** Shellsort
	- **–** Quicksort
	- **–** Heapsort
	- **–** Ordenação Parcial
		- ∗ Seleção Parcial
		- ∗ Inserção Parcial
		- ∗ Heapsort Parcial
		- ∗ Quicksort Parcial
- Ordenação Externa
	- **–** Intercalação Balanceada de Vários Caminhos
	- **–** Implementação por meio de Seleção por Substituição
	- **–** Considerações Práticas
	- **–** Intercalação Polifásica
	- **–** Quicksort Externo

Última alteração: 26 de Março de 2004

<sup>∗</sup>Transparências elaboradas por Fabiano C. Botelho e Nivio Ziviani

Projeto de Algoritmos – Cap.4 Ordenação 2

# **Introdução - Conceitos Básicos**

- Ordenar: processo de rearranjar um conjunto de objetos em uma ordem ascendente ou descendente.
- A ordenação visa facilitar a recuperação posterior de itens do conjunto ordenado.
	- **–** Dificuldade de se utilizar um catálogo telefônico se os nomes das pessoas não estivessem listados em ordem alfabética.
- Notação utilizada nos algoritmos:
	- **–** Os algoritmos trabalham sobre os registros de um arquivo.
	- **–** Cada registro possui uma **chave** utilizada para controlar a ordenação.
	- **–** Podem existir outros componentes em um registro.

Projeto de Algoritmos – Cap.4 Ordenação 3

## **Introdução - Conceitos Básicos**

• Estrutura de um registro:

**type** Item = **record** Chave: ChaveTipo; { outros componentes } **end**;

- Qualquer tipo de chave sobre o qual exista uma regra de ordenação bem-definida pode ser utilizado.
- Um método de ordenação é **estável** se a ordem relativa dos itens com chaves iguais não se altera durante a ordenação.
- Alguns dos métodos de ordenação mais eficientes não são estáveis.
- A estabilidade pode ser forçada quando o método é não-estável.
- Sedgewick (1988) sugere agregar um pequeno índice a cada chave antes de ordenar, ou então aumentar a chave de alguma outra forma.

Ordenação∗

# **Introdução - Conceitos Básicos**

- Classificação dos métodos de ordenação:
	- **–** Ordenação interna: arquivo a ser ordenado cabe todo na memória principal.
	- **–** Ordenação externa: arquivo a ser ordenado não cabe na memória principal.
- Diferenças entre os métodos:
	- **–** Em um método de ordenação interna, qualquer registro pode ser imediatamente acessado.
	- **–** Em um método de ordenação externa, os registros são acessados seqüencialmente ou em grandes blocos.
- A maioria dos métodos de ordenação é baseada em **comparações** das chaves.
- Existem métodos de ordenação que utilizam o princípio da **distribuição**.

Projeto de Algoritmos – Cap.4 Ordenação 5

## **Introdução - Conceitos Básicos**

• Exemplo de ordenaĞČo por distribuição: considere o problema de ordenar um baralho com 52 cartas na ordem:

$$
\mathsf{A} < 2 < 3 < \cdots < 10 < \mathsf{J} < \mathsf{Q} < \mathsf{K}
$$
\n $\mathsf{e}$ 

$$
\clubsuit \lt \diamondsuit \lt \heartsuit \lt \spadesuit.
$$

- Algoritmo:
	- 1. Distribuir as cartas abertas em treze montes: ases, dois, três, . . ., reis.
	- 2. Colete os montes na ordem especificada.
	- 3. Distribua novamente as cartas abertas em quatro montes: paus, ouros, copas e espadas.
	- 4. Colete os montes na ordem especificada.

Projeto de Algoritmos – Cap.4 Ordenação 6

# **Introdução - Conceitos Básicos**

- Métodos como o ilustrado são também conhecidos como **ordenação digital**, **radixsort** ou **bucketsort**.
- O método não utiliza comparação entre chaves.
- Uma das dificuldades de implementar este método está relacionada com o problema de lidar com cada monte.
- Se para cada monte nós reservarmos uma área, então a demanda por memória extra pode tornar-se proibitiva.
- O custo para ordenar um arquivo com  $n$ elementos é da ordem de  $O(n)$ .

Projeto de Algoritmos – Cap.4 Ordenação – Seção 4.1 7

# **Ordenação Interna**

- Na escolha de um algoritmo de ordenação interna deve ser considerado o tempo gasto pela ordenação.
- Sendo  $n$  o número registros no arquivo, as medidas de complexidade relevantes sCo:
	- **–** Número de comparações C(n) entre chaves.
	- **–** Número de movimentações M(n) de itens do arquivo.
- O uso econômico da memória disponível é um requisito primordial na ordenação interna.
- Métodos de ordenação **in situ** são os preferidos.
- Métodos que utilizam listas encadeadas não são muito utilizados.
- Métodos que fazem cópias dos itens a serem ordenados possuem menor importância.

### **Ordenação Interna**

- Classificação dos métodos de ordenação interna:
	- **–** Métodos simples:
		- ∗ Adequados para pequenos arquivos.
		- ∗ Requerem  $O(n^2)$  comparações.
		- ∗ Produzem programas pequenos.
	- **–** Métodos eficientes:
		- ∗ Adequados para arquivos maiores.
		- ∗ Requerem O(n log n) comparações.
		- ∗ Usam menos comparações.
		- ∗ As comparações são mais complexas nos detalhes.
		- ∗ Métodos simples são mais eficientes para pequenos arquivos.

# **Ordenação Interna**

• Tipos de dados e variáveis utilizados nos algoritmos de ordenação interna:

> **type** Indice = 0..MaxTam; Vetor = **array** [ Indice ] **of** Item; **var** A: Vetor;

- O índice do vetor vai de 0 até  $MaxTam$ , devido às chaves **sentinelas**.
- O vetor a ser ordenado contém chaves nas posições de 1 até n.

Projeto de Algoritmos – Cap. 4 Ordenação – Seção 4.1.1  $10$ 

## **Ordenação por Seleção**

- Um dos algoritmos mais simples de ordenação.
- Algoritmo:
	- **–** Selecione o menor item do vetor.
	- **–** Troque-o com o item da primeira posição do vetor.
	- **–** Repita essas duas operações com os  $n-1$  itens restantes, depois com os  $n-2$ itens, até que reste apenas um elemento.
- O método é ilustrado abaixo:

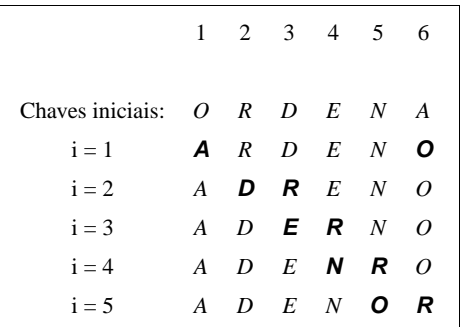

• As chaves em negrito sofreram uma troca entre si.

Projeto de Algoritmos – Cap.4 Ordenação – Seção 4.1.1 11

## **Ordenação por Seleção**

**procedure** Selecao (**var** A: Vetor; **var** n: Indice ); var i, j, Min: Indice; x : Item; **begin for** i := 1 **to** n − 1 **do begin** Min :=  $i$ ; **for** j := i + 1 **to** n **do if** A[ j ] .Chave < A[Min] .Chave **then** Min  $:=$   $j$ ;  $x := A[Min]; A[Min] := A[i]; A[i] := x;$ **end**; **end**;

#### **Análise**

• Comparações entre chaves e movimentações de registros:

$$
C(n) = \frac{n^2}{2} - \frac{n}{2}
$$

$$
M(n) = 3(n - 1)
$$

• A atribuição  $Min := j$  é executada em média  $n \log n$  vezes, Knuth (1973).

# **Ordenação por Seleção**

Vantagens:

- Custo linar no tamanho da entrada para o número de movimentos de registros.
- É o algoritmo a ser utilizado para arquivos com registros muito grandes.
- É muito interessante para arquivos pequenos.

#### Desvantagens:

- O fato de o arquivo já estar ordenado não ajuda em nada, pois o custo continua quadrático.
- O algoritmo não é **estável**.

# **Ordenação por Inserção**

- Método preferido dos jogadores de **cartas**.
- Algoritmo:
	- **–** Em cada passo a partir de i=2 faça:
		- ∗ Selecione o i-ésimo item da seqüência fonte.
		- ∗ Coloque-o no lugar apropriado na seqüência destino de acordo com o critério de ordenação.
- O método é ilustrado abaixo:

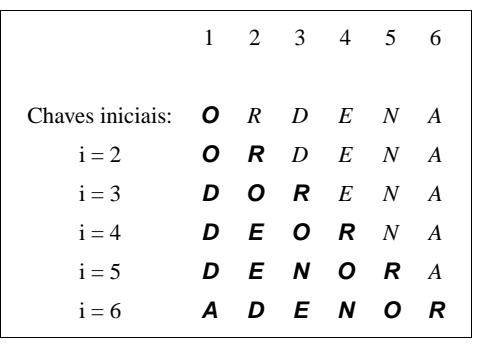

• As chaves em negrito representam a seqüência destino.

Projeto de Algoritmos – Cap.4 Ordenação – Seção 4.1.2 14

# **Ordenação por Inserção**

```
procedure Insercao (var A: Vetor; var n: Indice );
var i, j: Indice;
    x : Item;
begin
for i := 2 to n do
  begin
  x := A[i];j := i - 1;A[0] := x; { sentinela }
  while x.Chave < A[ j ] .Chave do
    begin
   A[j + 1] := A[j];j := j - 1;
    end;
 A[j + 1] := x;end;
end;
```
Projeto de Algoritmos – Cap.4 Ordenação – Seção 4.1.2 15

# **Ordenação por Inserção**

Considerações sobre o algoritmo:

- O processo de ordenação pode ser terminado pelas condições:
	- **–** Um item com chave menor que o item em consideração é encontrado.
	- **–** O final da seqüência destino é atingido à esquerda.
- Solução:
	- **–** Utilizar um registro **sentinela** na posição zero do vetor.

# **Ordenação por Inserção**

#### **Análise**

- $\bullet$  Seja  $C(n)$  a função que conta o número de comparações.
- $\bullet$  No anel mais interno, na  $i$ -ésima iteração, o valor de  $C_i$  é:

melhor caso :  $C_i(n) = 1$ pior caso  $: C_i(n) = i$ caso médio  $C_i(n) = \frac{1}{i}(1 + 2 + \cdots + i) = \frac{i+1}{2}$ 

• Assumindo que todas as permutações de  $n$ são igualmente prováveis no caso médio, temos:

melhor caso : 
$$
C(n) = (1 + 1 + \dots + 1) = n - 1
$$
  
\npior caso :  $C(n) = (2 + 3 + \dots + n) = \frac{n^2}{2} + \frac{n}{2} - 1$   
\ncaso médio :  $C(n) = \frac{1}{2}(3 + 4 + \dots + n + 1) = \frac{n^2}{4} + \frac{3n}{4} - 1$ 

# **Ordenação por Inserção**

#### **Análise**

- $\bullet$  Seja  $M(n)$  a função que conta o número de movimentações de registros.
- $\bullet$  O número de movimentações na  $i$ -ésima iteração é:

$$
M_i(n) = C_i(n) - 1 + 3 = C_i(n) + 2
$$

• Logo, o número de movimentos é:

melhor caso :  $M(n) = (3 + 3 + \cdots + 3) =$  $3(n-1)$ pior caso  $: M(n) = (4 + 5 + \cdots + n + 2) =$  $\frac{n^2}{2} + \frac{5n}{2} - 3$ caso médio :  $M(n) = \frac{1}{2}(5 + 6 + \dots + n + 3) =$  $\frac{n^2}{4} + \frac{11n}{4} - 3$ 

Projeto de Algoritmos – Cap.4 Ordenação – Seção 4.1.3 19

# **Ordenação por Inserção**

• O número mínimo de comparações e movimentos ocorre quando os itens estão originalmente em ordem.

Projeto de Algoritmos – Cap.4 Ordenação – Seção 4.1.2 18

- O número máximo ocorre quando os itens estão originalmente na ordem reversa.
- É o método a ser utilizado quando o arquivo está "quase" ordenado.
- É um bom método quando se deseja adicionar uns poucos itens a um arquivo ordenado, pois o custo é linear.
- O algoritmo de ordenação por inserção é **estável**.

# **Shellsort**

- Proposto por Shell em 1959.
- É uma extensão do algoritmo de ordenação por inserção.
- Problema com o algoritmo de ordenação por inserção:
	- **–** Troca itens adjacentes para determinar o ponto de inserção.
	- **–** São efetuadas n − 1 comparações e movimentações quando o menor item está na posição mais à direita no vetor.
- O método de Shell contorna este problema permitindo trocas de registros distantes um do outro.

## **Shellsort**

- $\bullet$  Os itens separados de  $h$  posições são rearranjados.
- $\bullet$  Todo  $h$ -ésimo item leva a uma seqüência ordenada.
- $\bullet$  Tal seqüência é dita estar h-ordenada.
- Exemplo de utilização:

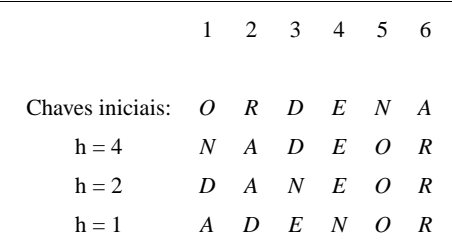

• Quando  $h = 1$  Shellsort corresponde ao algoritmo de inserção.

## **Shellsort**

- Como escolher o valor de  $h$ :
	- **–** Seqüência para h:

$$
h(s) = 3h(s - 1) + 1, \ \text{para } s > 1
$$

$$
h(s) = 1, \qquad \qquad para \ s = 1.
$$

- **–** Knuth (1973, p. 95) mostrou experimentalmente que esta seqüência é difícil de ser batida por mais de 20% em eficiência.
- **–** A seqüência para h corresponde a 1, 4, 13, 40, 121, 364, 1.093, 3.280, . . .

Projeto de Algoritmos – Cap.4 Ordenação – Seção 4.1.3 22

## **Shellsort**

**procedure** Shellsort (**var** A: Vetor; **var** n: Indice ); **label** 999; var i, j, h: integer; x : Item; **begin**  $h := 1;$ **repeat** h := 3 ∗ h + 1 **until** h >= n; **repeat** h := h **div** 3; **for** i := h + 1 **to** n **do begin**  $x := A[i];$  $j := i$ ; **while** A[ j − h] .Chave > x.Chave **do begin**  $A[j] := A[j - h];$ j := j − h; **if**  $i \leq b$  then **goto** 999; **end**; 999: A[ $j$ ] := x; **end**; **until** h = 1; **end**;

# **Shellsort**

• A implementação do Shellsort não utiliza registros **sentinelas**.

Projeto de Algoritmos – Cap.4 Ordenação – Seção 4.1.3 23

• Seriam necessários  $h$  registros sentinelas, uma para cada h-ordenação.

## **Shellsort**

#### **Análise**

- A razão da eficiência do algoritmo ainda não é conhecida.
- Ninguém ainda foi capaz de analisar o algoritmo.
- A sua análise contém alguns problemas matemáticos muito difíceis.
- A começar pela própria seqüência de incrementos.
- O que se sabe é que cada incremento não deve ser múltiplo do anterior.
- Conjecturas referente ao número de comparações para a seqüência de Knuth:

Conjetura 1 :  $C(n) = O(n^{1,25})$ 

Conjetura 2 :  $C(n) = O(n(\ln n)^2)$ 

# **Shellsort**

- Vantagens:
	- **–** Shellsort é uma ótima opção para arquivos de tamanho moderado.
	- **–** Sua implementação é simples e requer uma quantidade de código pequena.
- Desvantagens:
	- **–** O tempo de execução do algoritmo é sensível à ordem inicial do arquivo.
	- **–** O método não é **estável**,

Projeto de Algoritmos – Cap.4 Ordenação – Seção 4.1.4 27

## **Quicksort**

• Proposto por Hoare em 1960 e publiccado em 1962.

Projeto de Algoritmos – Cap.4 Ordenação – Seção 4.1.4 26

- É o algoritmo de ordenação interna mais rápido que se conhece para uma ampla variedade de situações.
- Provavelmente é o mais utilizado.
- A idéia básica é dividir o problema de ordenar um conjunto com  $n$  itens em dois problemas menores.
- Os problemas menores são ordenados independentemente.
- Os resultados são combinados para produzir a solução final.

## **Quicksort**

- A parte mais delicada do método é o processo de partição.
- O vetor A[Esq..Dir] é rearranjado por meio da escolha arbitrária de um **pivô** x.
- $\bullet$  O vetor  $A$  é particionado em duas partes:
	- **–** A parte esquerda com chaves menores ou iguais a  $x$ .
	- **–** A parte direita com chaves maiores ou iguais a  $x$ .

## **Quicksort**

- Algoritmo para o particionamento:
	- 1. Escolha arbitrariamente um **pivô** x.
	- 2. Percorra o vetor a partir da esquerda até que  $A[i] \geq x$ .
	- 3. Percorra o vetor a partir da direita até que  $A[j] \leq x.$
	- 4. Troque  $A[i]$  com  $A[j]$ .
	- 5. Continue este processo até os apontadores  $i \in j$  se cruzarem.
- Ao final, o vetor  $A[Esq..Dir]$  está particionado de tal forma que:
	- **Os itens em**  $A[\text{Esq}], A[\text{Esq}+1], \ldots, A[j]$ são menores ou iguais a  $x$ .
	- $-$  Os itens em  $A[i], A[i+1], \ldots, A[\text{Dir}]$  são maiores ou iguais a  $x$ .

**procedure** Particao (Esq, Dir: Indice; var i, j: Indice);

 $x := A[(i + j)$  **div** 2]; { obtem o pivo x }

**while** x.Chave > A[i].Chave  $\mathbf{do}$  **i** :=  $\mathbf{i}$  + 1; **while** x.Chave < A[ $j$ ].Chave **do**  $j := j - 1$ ;

 $w := A[i]; A[i] := A[j]; A[j] := w;$ 

• O anel interno do procedimento Particao é

• Razão pela qual o algoritmo Quicksort é tão

i := i + 1; j := j - 1;

extremamente simples.

#### **Quicksort**

• Ilustração do processo de partição:

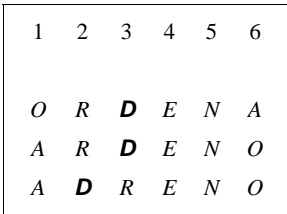

- $\bullet$  O pivô  $x$  é escolhido como sendo  $A[(i + j) \text{ div } 2]$ .
- Como inicialmente  $i = 1$  e  $i = 6$ , então  $x = A[3] = D.$
- $\bullet$  Ao final do processo de partição  $i \in j$  se cruzam em  $i = 3 e j = 2$ .

Projeto de Algoritmos – Cap.4 Ordenação – Seção 4.1.4 30

Procedimento Particao:

 $i := Esq; j := Dir;$ 

**Quicksort**

**var** x, w: Item;

**if**  $i \leq j$ **then begin**

**end**; **until**  $i > j$ ;

rápido.

**begin**

**end**;

**repeat**

Projeto de Algoritmos – Cap.4 Ordenação – Seção 4.1.4 31

## **Quicksort**

Procedimento Quicksort:

```
procedure QuickSort (var A: Vetor; var n: Indice );
{−− Entra aqui o procedimento Particao−−}
  procedure Ordena (Esq, Dir : Indice );
  var i, j: Indice;
  begin
    particao (Esq, Dir, i, j);
    if Esq < j then Ordena (Esq, j);
    if i < Dir then Ordena (i, Dir);
  end;
begin
  Ordena (1 , n);
end;
```
# **Quicksort**

• Exemplo do estado do vetor em cada chamada recursiva do procedimento Ordena:

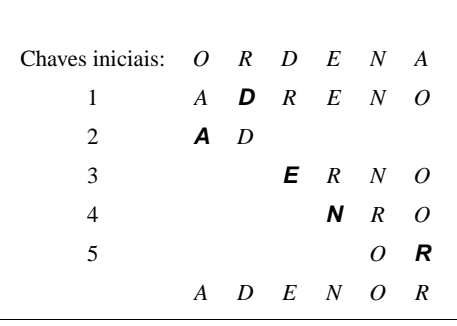

# **Quicksort**

#### **Análise**

- $\bullet$  Seja  $C(n)$  a função que conta o número de comparações.
- Pior caso:

$$
C(n) = O(n^2)
$$

- O pior caso ocorre quando, sistematicamente, o pivô é escolhido como sendo um dos extremos de um arquivo já ordenado.
- Isto faz com que o procedimento Ordena seja chamado recursivamente  $n$  vezes, eliminando apenas um item em cada chamada.
- O pior caso pode ser evitado empregando pequenas modificações no algoritmo.
- Para isso basta escolher três itens quaisquer do vetor e usar a **mediana dos três** como pivô.

Projeto de Algoritmos – Cap.4 Ordenação – Seção 4.1.4 34

# **Quicksort**

## **Análise**

- Melhor caso:
	- $C(n) = 2C(n/2) + n = n \log n n + 1$
- Esta situação ocorre quando cada partição divide o arquivo em duas partes iguais.
- Caso médio de acordo com Sedgewick e Flajolet (1996, p. 17):

$$
C(n) \approx 1,386n \log n - 0,846n,
$$

• Isso significa que em média o tempo de execução do Quicksort é  $O(n \log n)$ .

Projeto de Algoritmos – Cap.4 Ordenação – Seção 4.1.4 35

• Vantagens:

**Quicksort**

- **–** É extremamente eficiente para ordenar arquivos de dados.
- **–** Necessita de apenas uma pequena pilha como memória auxiliar.
- **–** Requer cerca de n log n comparações em média para ordenar  $n$  itens.
- Desvantagens:
	- $-$  Tem um pior caso  $O(n^2)$  comparações.
	- **–** Sua implementação é muito delicada e difícil:
		- ∗ Um pequeno engano pode levar a efeitos inesperados para algumas entradas de dados.
	- **–** O método não é **estável**.

- Possui o mesmo princípio de funcionamento da ordenação por seleção.
- Algoritmo:
	- 1. Selecione o menor item do vetor.
	- 2. Troque-o com o item da primeira posição do vetor.
	- 3. Repita estas operações com os  $n-1$  itens restantes, depois com os  $n - 2$  itens, e assim sucessivamente.
- O custo para encontrar o menor (ou o maior) item entre n itens é  $n-1$  comparações.
- Isso pode ser reduzido utilizando uma fila de prioridades.

## **Heapsort**

#### **Filas de Prioridades**

- É uma estrutura de dados onde a chave de cada item reflete sua habilidade relativa de abandonar o conjunto de itens rapidamente.
- Aplicações:
	- **–** SOs usam filas de prioridades, nas quais as chaves representam o tempo em que eventos devem ocorrer.
	- **–** Métodos numéricos iterativos são baseados na seleção repetida de um item com maior (menor) valor.
	- **–** Sistemas de gerência de memória usam a técnica de substituir a página menos utilizada na memória principal por uma nova página.

Projeto de Algoritmos – Cap.4 Ordenação – Seção 4.1.5 38

## **Heapsort**

#### **Filas de Prioridades - Tipo Abstrato de Dados**

- Operações:
	- 1. Constrói uma fila de prioridades a partir de um conjunto com  $n$  itens.
	- 2. Informa qual é o maior item do conjunto.
	- 3. Retira o item com maior chave.
	- 4. Insere um novo item.
	- 5. Aumenta o valor da chave do item  $i$  para um novo valor que é maior que o valor atual da chave.
	- 6. Substitui o maior item por um novo item, a não ser que o novo item seja maior.
	- 7. Altera a prioridade de um item.
	- 8. Remove um item qualquer.
	- 9. Ajunta duas filas de prioridades em uma única.

**Heapsort**

### **Filas de Prioridades - Representação**

• Representação através de uma lista linear ordenada:

Projeto de Algoritmos – Cap.4 Ordenação – Seção 4.1.5 39

- **–** Neste caso, Constrói leva tempo  $O(n \log n)$ .
- **–** Insere é O(n).
- **–** Retira é O(1).
- **–** Ajunta é O(n).
- Representação é através de uma lista linear não ordenada:
	- **–** Neste caso, Constrói tem custo linear.
	- **–** Insere é O(1).
	- **–** Retira é O(n).
	- **–** Ajunta é O(1) para apontadores e O(n) para arranjos.

#### **Filas de Prioridades - Representação**

- A melhor representação é através de uma estruturas de dados chamada heap:
	- **–** Neste caso, Constrói é O(n).
	- **–** Insere, Retira, Substitui e Altera são  $O(\log n)$ .

#### • **Observação**:

Para implementar a operação Ajunta de forma eficiente e ainda preservar um custo logarítmico para as operações Insere, Retira, Substitui e Altera é necessário utilizar estruturas de dados mais sofisticadas, tais como árvores binomiais (Vuillemin, 1978).

## **Heapsort**

## **Filas de Prioridades - Algoritmos de Ordenação**

- As operações das filas de prioridades podem ser utilizadas para implementar algoritmos de ordenação.
- Basta utilizar repetidamente a operação Insere para construir a fila de prioridades.
- Em seguida, utilizar repetidamente a operação Retira para receber os itens na ordem reversa.
- O uso de listas lineares não ordenadas corresponde ao método da seleção.
- O uso de listas lineares ordenadas corresponde ao método da inserção.
- O uso de heaps corresponde ao método Heapsort.

Projeto de Algoritmos – Cap.4 Ordenação – Seção 4.1.5 42

#### **Heapsort**

#### **Heaps**

• É uma seqüência de itens com chaves  $c[1], c[2], \ldots, c[n]$ , tal que:

$$
c[i] \ge c[2i],
$$
  

$$
c[i] \ge c[2i+1],
$$

para todo  $i = 1, 2, ..., n/2$ .

• A definição pode ser facilmente visualizada em uma árvore binária completa:

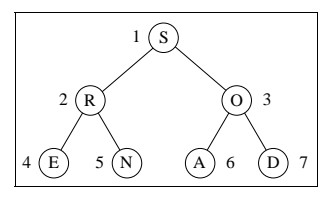

- **árvore binária completa**:
	- **–** Os nós são numerados de 1 a n.
	- **–** O primeiro nó é chamado raiz.
	- $-$  O nó  $|k/2|$  é o pai do nó k, para  $1 < k \leq n$ .
	- $-$  Os nós  $2k$  e  $2k + 1$  são os filhos à esquerda e à direita do nó  $k$ , para  $1 \leq k \leq |k/2|$ .

Projeto de Algoritmos – Cap.4 Ordenação – Seção 4.1.5 43

## **Heapsort**

#### **Heaps**

- As chaves na árvore satisfazem a condição do heap.
- A chave em cada nó é maior do que as chaves em seus filhos.
- A chave no nó raiz é a maior chave do conjunto.
- Uma árvore binária completa pode ser representada por um array:

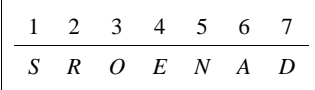

- A representação é extremamente compacta.
- Permite caminhar pelos nós da árvore facilmente.
- $\bullet$  Os filhos de um nó  $i$  estão nas posições  $2i$  e  $2i + 1$ .
- $\bullet$  O pai de um nó i está na posição i div 2.

#### **Heaps**

- Na representação do heap em um arranjo, a maior chave está sempre na posição 1 do vetor.
- Os algoritmos para implementar as operações sobre o heap operam ao longo de um dos caminhos da árvore.
- Um algoritmo elegante para construir o heap foi proposto por Floyd em 1964.
- O algoritmo não necessita de nenhuma memória auxiliar.
- Dado um vetor  $A[1], A[2], \ldots, A[n].$
- Os itens  $A[n/2 + 1], A[n/2 + 2], ..., A[n]$ formam um heap:
	- **–** Neste intervalo não existem dois índices i e j tais que  $j = 2i$  ou  $j = 2i + 1$ .

# **Heapsort**

#### **Heaps**

```
• Algoritmo:
```
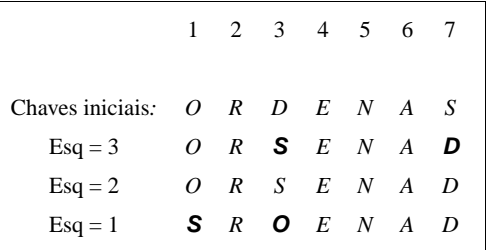

- Os itens de  $A[4]$  a  $A[7]$  formam um heap.
- O heap é estendido para a esquerda  $(Esq = 3)$ , englobando o item  $A[3]$ , pai dos itens  $A[6]$  e  $A[7]$ .
- A condição de heap é violada: **–** O heap é refeito trocando os itens D e S.
- O item R é incluindo no *heap* ( $Esq = 2$ ), o que não viola a condição de heap.
- O item O é incluindo no heap  $(Esq = 1)$ .
- A Condição de heap violada:
	- **–** O heap é refeito trocando os itens O e S, encerrando o processo.

Projeto de Algoritmos – Cap.4 Ordenação – Seção 4.1.5 47

Projeto de Algoritmos – Cap.4 Ordenação – Seção 4.1.5 46

## **Heapsort**

### **Heaps**

O Programa que implementa a operação que informa o item com maior chave:

**function** Max (**var** A: Vetor): Item; **begin**  $Max := A[1];$ **end**;

#### **Heapsort**

### **Heaps**

Programa para refazer a condição de heap:

```
procedure Refaz (Esq, Dir : Indice ; var A: Vetor);
label 999;
var i: Indice;
    j : integer;
    x: Item;
begin
  i := Esq; j := 2 * i;
  x := A[i];while j <= Dir do
    begin
    if j < Dir
    then if A[j]. Chave \lt A[j + 1]. Chave then j := j+1;
    if x.Chave >= A[ j ] .Chave then goto 999;
    A[i] := A[j];i := j; j := 2 * i;
    end;
  999: A[i] := x;
end;
```
#### **Heaps**

Programa para construir o heap:

```
{−−Usa o procedimento Refaz−−}
procedure Constroi (var A: Vetor; var n: Indice );
var Esq: Indice ;
begin
  Esq := n div 2 + 1;
  while Esq > 1 do
    begin
    Esq := Esq -1;
    Refaz (Esq, n, A);
    end;
```
**end**;

## **Heapsort**

#### **Heaps**

Programa que implementa a operação de retirar o item com maior chave:

**function** RetiraMax (**var** A: Vetor; **var** n: Indice ): Item; **begin**

#### **if** n < 1

**end**;

**end**;

**then writeln**( 'Erro : heap vazio ' ) **else begin** RetiraMax  $:= A[1];$  $A[1] := A[n];$  $n := n - 1;$ Refaz (1 , n, A);

Projeto de Algoritmos - Cap.4 Ordenação - Seção 4.1.5 50

# **Heapsort**

#### **Heaps**

Programa que implementa a operação de aumentar o valor da chave do item i:

**procedure** AumentaChave (i: Indice; ChaveNova: ChaveTipo; **var** A: Vetor);

```
var k: integer;
```
x: Item:

```
begin
```
**if** ChaveNova < A[i]. Chave

```
then writeln( 'Erro : ChaveNova menor que
```

```
a chave atual')
```
#### **else begin**

```
A[ i ] . Chave := ChaveNova;
while (i > 1) and (A[i \text{ div } 2]. Chave \lt A[i]. Chave)
  do begin
      x := A[i \text{ div } 2];A[ i div 2] := A[ i ] ;
      A[i] := x;i := i div 2;
      end;
end;
```
Projeto de Algoritmos - Cap.4 Ordenação - Seção 4.1.5 51

# **Heapsort**

### **Heaps**

• Exemplo da operação de aumentar o valor da chave do item na posição i:

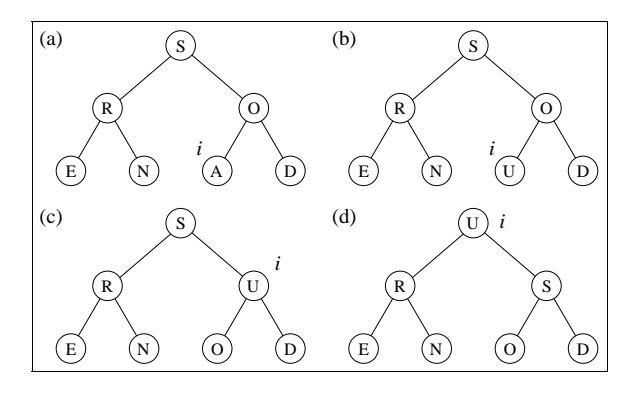

• O tempo de execução do procedimento AumentaChave em um item do heap é  $O(\log n)$ .

#### **Heaps**

Programa que implementa a operação de inserir um novo item no heap:

#### **const** Infinito = **MaxInt**;

**procedure** Insere (var x: Item: var A: Vetor: var n: Indice): **begin**

## $n := n + 1$ ;

 $A[n] := x;$  $A[n]$ . Chave :=  $-$ Infinito; AumentaChave(n, x.Chave, A);

#### **end**;

# **Heapsort**

- Algoritmo:
	- 1. Construir o heap.
	- 2. Troque o item na posição 1 do vetor (raiz do heap) com o item da posição  $n$ .
	- 3. Use o procedimento Refaz para reconstituir o heap para os itens  $A[1], A[2], \ldots, A[n-1].$
	- 4. Repita os passos 2 e 3 com os  $n-1$  itens restantes, depois com os  $n - 2$ , até que reste apenas um item.

Projeto de Algoritmos – Cap.4 Ordenação – Seção 4.1.5 54

#### **Heapsort**

• Exemplo de aplicação do Heapsort:

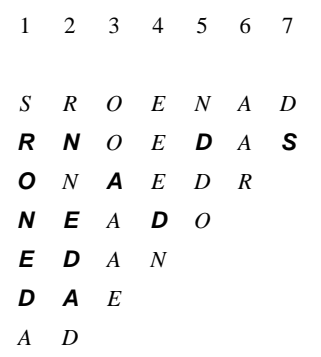

- O caminho seguido pelo procedimento Refaz para reconstituir a condição do heap está em negrito.
- Por exemplo, após a troca dos itens S e D na segunda linha da Figura, o item D volta para a posição 5, após passar pelas posições 1 e 2.

Projeto de Algoritmos – Cap.4 Ordenação – Seção 4.1.5 55

## **Heapsort**

Programa que mostra a implementação do Heapsort:

```
procedure Heapsort (var A: Vetor; var n: Indice );
var Esq, Dir: Indice;
   x : Item;
```

```
{−− Entra aqui o procedimento Refaz−−}
{−− Entra aqui o procedimento Constroi−−}
begin
  Constroi(A, n); { constroi o heap }
 Esq := 1; Dir := n;
  while Dir > 1 do { ordena o vetor }
    begin
    x := A[1]; A[1] := A[Dir]; A[Dir] := x;Dir := Dir - 1;
    Refaz (Esq, Dir , A);
    end;
```
**end**;

#### **Análise**

- O procedimento Refaz gasta cerca de  $\log n$ operações, no pior caso.
- Logo, Heapsort gasta um tempo de execução proporcional a  $n \log n$ , no pior caso.

- Vantagens:
	- **–** O comportamento do Heapsort é sempre  $O(n \log n)$ , qualquer que seja a entrada.
- Desvantagens:
	- **–** O anel interno do algoritmo é bastante complexo se comparado com o do Quicksort.
	- **–** O Heapsort não é **estável**.
- Recomendado:
	- **–** Para aplicações que não podem tolerar eventualmente um caso desfavorável.
	- **–** Não é recomendado para arquivos com poucos registros, por causa do tempo necessário para construir o heap.

# **Comparação entre os Métodos**

#### **Complexidade:**

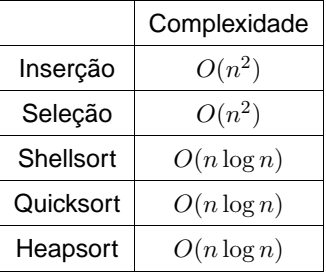

• Apesar de não se conhecer analiticamente o comportamento do Shellsort, ele é considerado um método eficiente).

Projeto de Algoritmos – Cap.4 Ordenação – Seção 4.1.6 58

# **Comparação entre os Métodos**

## **Tempo de execuG˘ Co: ˇ**

- Oservação: O método que levou menos tempo real para executar recebeu o valor 1 e os outros receberam valores relativos a ele.
- Registros na ordem aleatória:

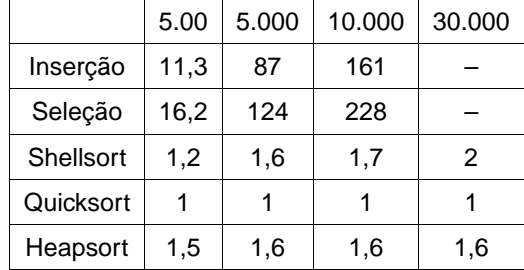

• Registros na ordem ascendente:

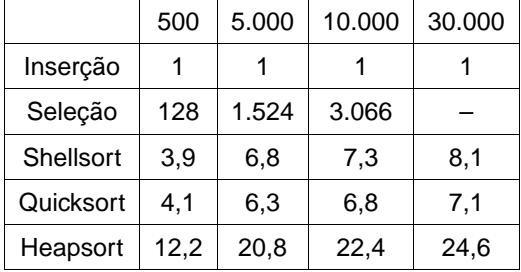

Projeto de Algoritmos – Cap.4 Ordenação – Seção 4.1.6 59

# **Comparação entre os Métodos**

## **Tempo de execuG˘ Co: ˇ**

• Registros na ordem descendente:

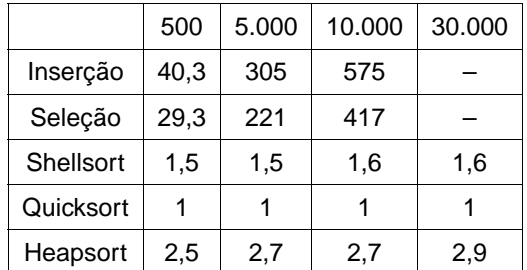

# **Comparação entre os Métodos**

#### **Observações sobre os métodos:**

- 1. Shellsort, Quicksort e Heapsort têm a mesma ordem de grandeza.
- 2. O Quicksort é o mais rápido para todos os tamanhos aleatórios experimentados.
- 3. A relação Heapsort/Quicksort se mantém constante para todos os tamanhos.
- 4. A relação Shellsort/Quicksort aumenta à medida que o número de elementos aumenta.
- 5. Para arquivos pequenos (500 elementos), o Shellsort é mais rápido que o Heapsort.
- 6. Quando o tamanho da entrada cresce, o Heapsort é mais rápido que o Shellsort.
- 7. O Inserção é o mais rápido para qualquer tamanho se os elementos estão ordenados.
- 8. O Inserção é o mais lento para qualquer tamanho se os elementos estão em ordem descendente.
- 9. Entre os algoritmos de custo  $O(n^2)$ , o Inserção é melhor para todos os tamanhos aleatórios experimentados.

Projeto de Algoritmos – Cap.4 Ordenação – Seção 4.1.6 62

## **Comparação entre os Métodos**

#### **Método da Inserção:**

- É o mais interessante para arquivos com menos do que 20 elementos.
- O método é estável.
- Possui comportamento melhor do que o método da **bolha (Bubblesort)** que também é estável.
- Sua implementação é tão simples quanto as implementações do Bubblesort e Seleção.
- Para arquivos já ordenados, o método é  $O(n)$ .
- O custo é linear para adicionar alguns elementos a um arquivo já ordenado.

#### **Influência da ordem inicial do registros:**

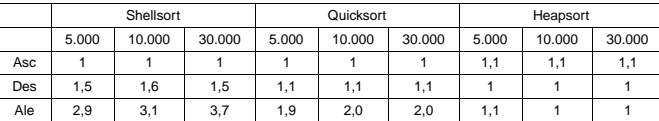

- 1. O Shellsort é bastante sensível à ordenação ascendente ou descendente da entrada.
- 2. Em arquivos do mesmo tamanho, o Shellsort executa mais rápido para arquivos ordenados.
- 3. O Quicksort é sensível à ordenação ascendente ou descendente da entrada.
- 4. Em arquivos do mesmo tamanho, o Quicksort executa mais rápido para arquivos ordenados.
- 5. O Quicksort é o mais rápido para qualquer tamanho para arquivos na ordem ascendente.
- 6. O Heapsort praticamente não é sensível à ordenação da entrada.

Projeto de Algoritmos – Cap.4 Ordenação – Seção 4.1.6 63

# **Comparação entre os Métodos**

### **Método da Seleção:**

- É vantajoso quanto ao número de movimentos de registros, que é  $O(n)$ .
- Deve ser usado para arquivos com registros muito grandes, desde que o tamanho do arquivo não exceda 1.000 elementos.

#### **Shellsort:**

- É o método a ser escolhido para a maioria das aplicações por ser muito eficiente para arquivos de tamanho moderado.
- Mesmo para arquivos grandes, o método é cerca de apenas duas vezes mais lento do que o Quicksort.
- Sua implementação é simples e geralmente resulta em um programa pequeno.
- Não possui um pior caso ruim e quando encontra um arquivo parcialmente ordenado trabalha menos.

# **Comparação entre os Métodos**

#### **Quicksort:**

- É o algoritmo mais eficiente que existe para uma grande variedade de situações.
- É um método bastante frágil no sentido de que qualquer erro de implementação pode ser difícil de ser detectado.
- O algoritmo é recursivo, o que demanda uma pequena quantidade de memória adicional.
- Seu desempenho é da ordem de  $O(n^2)$ operações no pior caso.
- O principal cuidado a ser tomado é com relação à escolha do pivô.
- A escolha do elemento do meio do arranjo melhora muito o desempenho quando o arquivo está total ou parcialmente ordenado.
- O pior caso tem uma probabilidade muito remota de ocorrer quando os elementos forem aleatórios.

Projeto de Algoritmos – Cap.4 Ordenação – Seção 4.1.6 66

## **Comparação entre os Métodos**

#### **Quicksort:**

- Geralmente se usa a mediana de uma amostra de três elementos para evitar o pior caso.
- Esta solução melhora o caso médio ligeiramente.
- Outra importante melhoria para o desempenho do Quicksort é evitar chamadas recursivas para pequenos subarquivos.
- Para isto, basta chamar um método de ordenação simples nos arquivos pequenos.
- A melhoria no desempenho é significativa, podendo chegar a 20% para a maioria das aplicações (Sedgewick, 1988).

Projeto de Algoritmos – Cap.4 Ordenação – Seção 4.1.6 67

# **Comparação entre os Métodos**

#### **Heapsort:**

- É um método de ordenação elegante e eficiente.
- Apesar de ser cerca de duas vezes mais lento do que o Quicksort, não necessita de nenhuma memória adicional.
- Executa sempre em tempo proporcional a  $n \log n$ ,
- Aplicações que não podem tolerar eventuais variações no tempo esperado de execução devem usar o Heapsort.

# **Comparação entre os Métodos**

#### **Considerações finais:**

- Para registros muito grandes é desejável que o método de ordenação realize apenas  $n$ movimentos dos registros.
- Com o uso de uma **ordenação indireta** é possível se conseguir isso.
- $\bullet$  Suponha que o arquivo  $A$  contenha os seguintes registros:  $A[1], A[2], \ldots, A[n].$
- Seja  $P$  um arranjo  $P[1], P[2], \ldots, P[n]$  de apontadores.
- Os registros somente são acessados para fins de comparações e toda movimentação é realizada sobre os apontadores.
- Ao final,  $P[1]$  contém o índice do menor elemento de A, P[2] o índice do segundo menor e assim sucessivamente.
- Essa estratégia pode ser utilizada para qualquer dos métodos de ordenação interna.

# **Ordenação Parcial**

- Consiste em obter os  $k$  primeiros elementos de um arranjo ordenado com  $n$  elementos.
- Quando  $k = 1$ , o problema se reduz a encontrar o mínimo (ou o máximo) de um conjunto de elementos.
- Quando  $k = n$  caímos no problema clássico de ordenação.

Projeto de Algoritmos – Cap.4 Ordenação – Seção 4.1.7 70

# **Ordenação Parcial**

#### **Aplicações:**

- Facilitar a busca de informação na Web com as **máquinas de busca**:
	- **–** É comum uma consulta na Web retornar centenas de milhares de documentos relacionados com a consulta.
	- **–** O usuário está interessado apenas nos k documentos mais relevantes.
	- **–** Em geral k é menor do que 200 documentos.
	- **–** Normalmente são consultados apenas os dez primeiros.
	- **–** Assim, são necessários algoritmos eficientes de ordenação parcial.

Projeto de Algoritmos – Cap.4 Ordenação – Seção 4.1.7 71

# **Ordenação Parcial**

#### **Algoritmos considerados:**

- Seleção parcial.
- Inserção parcial.
- Heapsort parcial.
- Quicksort parcial.

## **Seleção Parcial**

- Um dos algoritmos mais simples.
- Princípio de funcionamento:
	- **–** Selecione o menor item do vetor.
	- **–** Troque-o com o item que está na primeira posição do vetor.
	- **–** Repita estas duas operações com os itens  $n-1, n-2...n-k$ .

# **Seleção Parcial**

**procedure** SelecaoParcial (**var** A:Vetor; **var** n, k: Indice ); var *i*, *j*, Min: Indice; x : Item;

**begin for** i := 1 **to** k **do begin** Min  $:=$  i; **for** j := i + 1 **to** n **do if**  $A[i]$ . Chave  $\leq A[Min]$ . Chave **then** Min :=  $i$ ;  $x := A[Min]; A[Min] := A[i]; A[i] := x;$ **end**; **end**;

## **Análise:**

• Comparações entre chaves e movimentações de registros:

$$
C(n) = kn - \frac{k^2}{2} - \frac{k}{2}
$$

$$
M(n) = 3k
$$

Projeto de Algoritmos – Cap.4 Ordenação – Seção 4.1.7 74

# **Seleção Parcial**

- É muito simples de ser obtido a partir da implementação do algoritmo de ordenação por seleção.
- Possui um comportamento espetacular quanto ao número de movimentos de registros:
	- **–** Tempo de execução é linear no tamanho de k.

**Inserção Parcial**

• Pode ser obtido a partir do algoritmo de ordenação por Inserção por meio de uma modificação simples:

Projeto de Algoritmos – Cap.4 Ordenação – Seção 4.1.7 75

- **–** Tendo sido ordenados os primeiros k itens, o item da k-ésima posição funciona como um pivô.
- **–** Quando um item entre os restantes é menor do que o pivô, ele é inserido na posição correta entre os  $k$  itens de acordo com o algoritmo original.

# **Inserção Parcial**

**procedure** InsercaoParcial (**var** A:Vetor;**var** n, k: Indice ); {−−Nao preserva o restante do vetor−−} var i, j: Indice; x: Item; **begin for** i := 2 **to** n **do begin**  $x := A[i];$ **if** i > k **then** j := k **else** j := i − 1;  $A[0] := x$ ; { sentinela } **while** x.Chave < A[ j ] .Chave **do begin** A[ $j + 1$ ] := A[ $j$ ];  $j := j - 1$ ; **end**;  $A[j+1] := x;$ **end**; **end**;

#### **Obs:**

- 1. A modificação realizada verifica o momento em que  $i$  se torna maior do que  $k$  e então passa a considerar o valor de  $j$  igual a  $k$  a partir deste ponto.
- 2. O algoritmo não preserva o restante do vetor não.

**Inserção Parcial** Algoritmo de Inserção Parcial que preserva o

```
restante do vetor:
procedure InsercaoParcial2(var A:Vetor;var n, k: Indice );
{−−Preserva o restante do vetor−−}
var i, j: Indice; x: Item;
begin
for i := 2 to n do
  begin
  x := A[i]:
  if i > k
  then begin
       j := k;
       if x. Chave \lt A[k]. Chave then A[i] := A[k];
       end
  else i := i − 1;
  A[0] := x; { sentinela }
  while x.Chave < A[ j ] .Chave do
    begin
    if j < k then A[j + 1] := A[j];
    j := j − 1;
    end;
  if j < k then A[j+1] := x;
  end;
end;
```
Projeto de Algoritmos – Cap.4 Ordenação – Seção 4.1.7 79

## **Inserção Parcial**

#### **Análise:**

 $\bullet$  O número de movimentações na  $i$ -ésima iteração é:

 $M_i(n) = C_i(n) - 1 + 3 = C_i(n) + 2$ 

• Logo, o número de movimentos é:

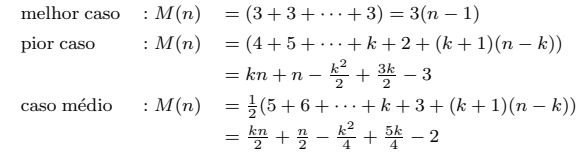

- O número mínimo de comparações e movimentos ocorre quando os itens estão originalmente em ordem.
- O número máximo ocorre quando os itens estão originalmente na ordem reversa.

Projeto de Algoritmos – Cap.4 Ordenação – Seção 4.1.7 78

## **Inserção Parcial**

**Análise:**

• No anel mais interno, na  $i$ -ésima iteração o valor de  $C_i$  é:

> melhor caso  $C_i(n) = 1$ pior caso  $:C_i(n) = i$ caso médio  $C_i(n) = \frac{1}{i}(1 + 2 + \cdots + i) = \frac{i+1}{2}$

• Assumindo que todas as permutações de  $n$ são igualmente prováveis, o número de comparações é:

```
melhor caso : C(n) = (1 + 1 + \cdots + 1) = n - 1pior caso : C(n) = (2+3+\cdots+k+(k+1)(n-k))= kn + n - \frac{k^2}{2} - \frac{k}{2} - 1caso médio C(n) = \frac{1}{2}(3 + 4 + \cdots + k + 1 + (k + 1)(n - k))=\frac{k_n}{2} + \frac{n}{2} - \frac{k^2}{4} + \frac{k}{4} - 1
```
## **Heapsort Parcial**

- Utiliza um tipo abstrato de dados heap para informar o menor item do conjunto.
- Na primeira iteração, o menor item que está em a[1] (raiz do heap) é trocado com o item que está em A[n].
- Em seguida o heap é refeito.
- Novamente, o menor está em A[1], troque-o com A[n-1].
- Repita as duas últimas operações até que o  $k$ -ésimo menor seja trocado com A $[n - k]$ .
- Ao final, os  $k$  menores estão nas  $k$  últimas posições do vetor A.

# **Heapsort Parcial**

```
procedure HeapsortParcial(var A:Vetor;var n,k: Indice );
{−−Coloca menor em A[n] , segundo em A[n−1],
    ..., k−esimo em A[n–k] --}
var Esq, Dir: Indice;
    x : Item:
    Aux : integer;
{−−Entram aqui os procedimentos Refaz e Constroi−−}
begin
  Constroi(A, n); { constroi o heap }
 Aux := 0; Esq := 1; Dir := n;
  while Aux < k do { ordena o vetor }
    begin
    x := A[1]; A[1] := A[n - Aux]; A[n - Aux] := x;Dir := Dir − 1; Aux := Aux + 1;
    Refaz (Esq, Dir , A);
    end;
end;
```
Projeto de Algoritmos – Cap.4 Ordenação – Seção 4.1.7 82

# **Heapsort Parcial**

#### **Análise:**

- O HeapsortParcial deve construir um heap a um custo  $O(n)$ .
- O procedimento Refaz tem custo  $O(\log n)$ .
- O procedimento HeapsortParcial chama o procedimento Refaz  $k$  vezes.
- Logo, o algoritmo apresenta a complexidade:

$$
O(n + k \log n) = \begin{cases} O(n) & \text{se } k \le \frac{n}{\log n} \\ O(k \log n) & \text{se } k > \frac{n}{\log n} \end{cases}
$$

Projeto de Algoritmos – Cap.4 Ordenação – Seção 4.1.7 83

# **Quicksort Parcial**

- Assim como o Quicksort, o Quicksort Parcial é o algoritmo de ordenação parcial mais rápido em várias situações.
- A alteração no algoritmo para que ele ordene apenas os  $k$  primeiros itens dentre  $n$  itens é muito simples.
- Basta abandonar a partição à direita toda vez que a partição à esquerda contiver  $k$  ou mais itens.
- Assim, a única alteração necessária no Quicksort é evitar a chamada recursiva Ordena(i,Dir).

# **Quicksort Parcial**

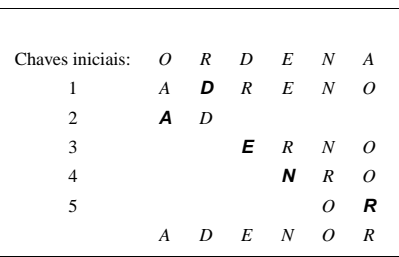

- Considere  $k = 3$  e D o pivô para gerar as linhas 2 e 3.
- A partição à esquerda contém dois itens e a partição à direita contém quatro itens.
- A partição à esquerda contém menos do que  $k$  itens.
- Logo, a partição direita não pode ser abandonada.
- Considere E o pivô na linha 3.
- A partição à esquerda contém três itens e a partição à direita também.
- Assim, a partição à direita pode ser abandonada.

# **Quicksort Parcial**

**procedure** QuickSortParcial(**var** A:Vetor;**var** n,k: Indice ); {−− Entra aqui o procedimento Particao−−} procedure Ordena (Esq, Dir, k: Indice); **var** i, j: Indice; **begin** particao (Esq, Dir, i, j); **if** ( $j$  $-Esq$ ) >=  $(k-1)$ **then begin if** Esq < j **then** Ordena (Esq, j , k) **end else begin if** Esq  $\lt$  **j then** Ordena (Esq,  $j$ ,  $k$ );  $if$   $i$  < Dir **then** Ordena  $(i, Dir, k)$ ; **end**; **end**; { Ordena } **begin** Ordena (1 , n, k); **end**;

Projeto de Algoritmos – Cap.4 Ordenação – Seção 4.1.7 86

## **Quicksort Parcial**

## **Análise:**

- A análise do Quicksort é difícil.
- O comportamento é muito sensível à escolha do pivô.
- Podendo cair no melhor caso  $O(k \log k)$ .
- Ou em algum valor entre o melhor caso e  $O(n \log n)$ .

# **Comparação entre os Métodos de Ordenação Parcial**

Projeto de Algoritmos – Cap.4 Ordenação – Seção 4.1.7 87

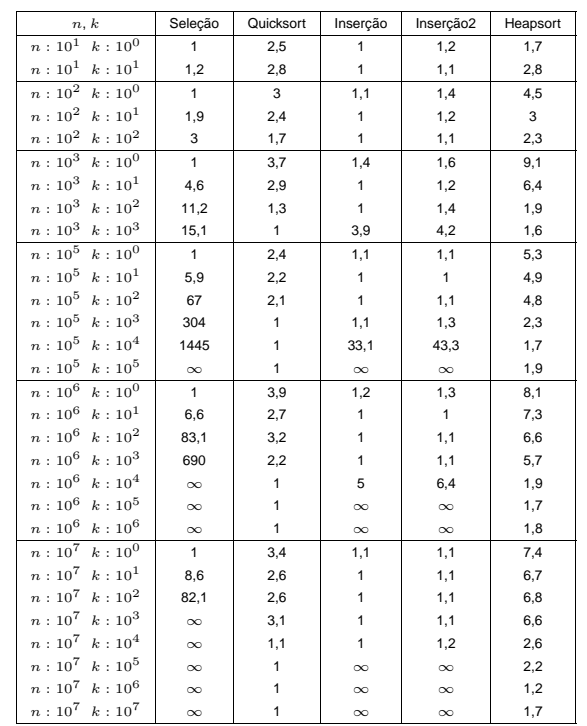

# **Comparação entre os Métodos de Ordenação Parcial**

- 1. Para valores de  $k$  até 1.000, o método da InserçãoParcial é imbatível.
- 2. O QuicksortParcial nunca ficar muito longe da InserçãoParcial.
- 3. Na medida em que o  $k$  cresce, o QuicksortParcial é a melhor opção.
- 4. Para valores grandes de  $k$ , o método da InserçãoParcial se torna ruim.
- 5. Um método indicado para qualquer situação é o QuicksortParcial.
- 6. O HeapsortParcial tem comportamento parecido com o do QuicksortParcial.
- 7. No entano, o HeapsortParcial é mais lento.

# **Ordenação Externa**

- A ordenação externa consiste em ordenar arquivos de tamanho maior que a memória interna disponível.
- Os métodos de ordenação externa são muito diferentes dos de ordenação interna.
- Na ordenação externa os algoritmos devem diminuir o número de acesso as unidades de memória externa.
- Nas memórias externas, os dados são armazenados como um arquivo seqüencial.
- Apenas um registro pode ser acessado em um dado momento.
- Esta é uma restrição forte se comparada com as possibilidades de acesso em um vetor.
- Logo, os métodos de ordenação interna são inadequados para ordenação externa.
- Técnicas de ordenação completamente diferentes devem ser utilizadas.
- Projeto de Algoritmos Cap.4 Ordenação Seção 4.2 90

# **Ordenação Externa**

Fatores que determinam as diferenças das técnicas de ordenação externa:

- 1. Custo para acessar um item é algumas ordens de grandeza maior.
- 2. O custo principal na ordenação externa é relacionado a transferência de dados entre a memória interna e externa.
- 3. Existem restrições severas de acesso aos dados.
- 4. O desenvolvimento de métodos de ordenação externa é muito dependente do estado atual da tecnologia.
- 5. A variedade de tipos de unidades de memória externa torna os métodos dependentes de vários parâmetros.
- 6. Assim, apenas métodos gerais serão apresentados.

Projeto de Algoritmos – Cap.4 Ordenação – Seção 4.2 91

# **Ordenação Externa**

- O método mais importante é o de ordenação por intercalação.
- Intercalar significa combinar dois ou mais blocos ordenados em um único bloco ordenado.
- A intercalação é utilizada como uma operação auxiliar na ordenação.
- Estratégia geral dos métodos de ordenação externa:
	- 1. Quebre o arquivo em blocos do tamanho da memória interna disponível.
	- 2. Ordene cada bloco na memória interna.
	- 3. Intercale os blocos ordenados, fazendo várias passadas sobre o arquivo.
	- 4. A cada passada são criados blocos ordenados cada vez maiores, até que todo o arquivo esteja ordenado.

## **Ordenação Externa**

- Os algoritmos para ordenação externa devem reduzir o número de passadas sobre o arquivo.
- Uma boa medida de complexidade de um algoritmo de ordenação por intercalação é o número de vezes que um item é lido ou escrito na memória auxiliar.
- Os bons métodos de ordenação geralmente envolvem no total menos do que dez passadas sobre o arquivo.

# **Intercalação Balanceada de Vários Caminhos**

• Considere um arquivo armazenado em uma fita de entrada:

*I N T E R C A L A C A O B A L A N C E A D A*

- Objetivo:
	- **–** Ordenar os 22 registros e colocá-los em uma fita de saída.
- Os registros são lidos um após o outro.
- Considere uma memória interna com capacidade para para três registros.
- Considere que esteja disponível seis unidades de fita magnética.

Projeto de Algoritmos – Cap.4 Ordenação – Seção 4.2.1 94

**Intercalação Balanceada de Vários Caminhos**

• Fase de criação dos blocos ordenados:

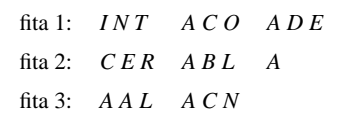

Projeto de Algoritmos – Cap.4 Ordenação – Seção 4.2.1 95

# **Intercalação Balanceada de Vários Caminhos**

- Fase de intercalação Primeira passada:
	- 1. O primeiro registro de cada fita é lido.
	- 2. Retire o registro contendo a menor chave.
	- 3. Armazene-o em uma fita de saída.
	- 4. Leia um novo registro da fita de onde o registro retirado é proveniente.
	- 5. Ao ler o terceiro registro de um dos blocos, sua fita fica inativa.
	- 6. A fita é reativada quando o terceiro registro das outras fitas forem lidos.
	- 7. Neste instante um bloco de nove registros ordenados foi formado na fita de saída.
	- 8. Repita o processo para os blocos restantes.
- Resultado da primeira passada da segunda etapa:

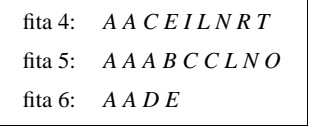

# **Intercalação Balanceada de Vários Caminhos**

- Quantas passadas são necessárias para ordenar um arquivo de tamanho arbitrário?
	- **–** Seja n, o número de registros do arquivo.
	- **–** Suponha que cada registro ocupa m palavras na memória interna.
	- **–** A primeira etapa produz n/m blocos ordenados.
	- **–** Seja P(n) o número de passadas para a fase de intercalação.
	- **–** Seja f o número de fitas utilizadas em cada passada.
	- **–** Assim:

$$
P(n) = \log_f \frac{n}{m}
$$

.

No exemplo acima, n=22, m=3 e f=3 temos:

$$
P(n) = \log_3 \frac{22}{3} = 2.
$$

# **Intercalação Balanceada de Vários Caminhos**

- No exemplo foram utilizadas  $2f$  fitas para uma intercalação-de-f-caminhos.
- É possível usar apenas  $f + 1$  fitas:
	- **–** Encaminhe todos os blocos para uma única fita.
	- **–** Redistribuia estes blocos entre as fitas de onde eles foram lidos.
	- **–** O custo envolvido é uma passada a mais em cada intercalação.
- No caso do exemplo de 22 registros, apenas quatro fitas seriam suficientes:
	- **–** A intercalação dos blocos a partir das fitas 1, 2 e 3 seria toda dirigida para a fita 4.
	- **–** Ao final, o segundo e o terceiro blocos ordenados de nove registros seriam transferidos de volta para as fitas 1 e 2.

Projeto de Algoritmos – Cap.4 Ordenação – Seção 4.2.2 99

# **Implementação por meio de Seleção por Substituição**

Projeto de Algoritmos – Cap.4 Ordenação – Seção 4.2.2 98

- A implementação do método de intercalação balanceada pode ser realizada utilizando filas de prioridades.
- As duas fases do método podem ser implementadas de forma eficiente e elegante.
- Operações básicas para formar blocos ordenados:
	- **–** Obter o menor dentre os registros presentes na memória interna.
	- **–** Substituí-lo pelo próximo registro da fita de entrada.
- Estrutura ideal para implementar as operações: heap.
- Operação de substituição:
	- **–** Retirar o menor item da fila de prioridades.
	- **–** Colocar um novo item no seu lugar.
	- **–** Reconstituir a propriedade do heap.

**Implementação por meio de Seleção por Substituição**

Algoritmo:

- 1. Inserir  $m$  elementos do arquivo na fila de prioridades.
- 2. Substituir o menor item da fila de prioridades pelo próximo item do arquivo.
- 3. Se o próximo item é menor do que o que saiu, então:
	- Considere-o membro do próximo bloco.
	- Trate-o como sendo maior do que todos os itens do bloco corrente.
- 4. Se um item marcado vai para o topo da fila de prioridades então:
	- O bloco corrente é encerrado.
	- Um novo bloco ordenado é iniciado.

# **Implementação por meio de Seleção por Substituição**

Primeira passada sobre o arquivo exemplo:

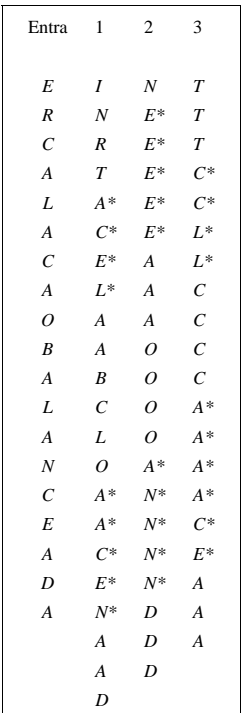

Os asteriscos indicam quais chaves pertencem a blocos diferentes.

Projeto de Algoritmos – Cap.4 Ordenação – Seção 4.2.2 102

# **Implementação por meio de Seleção por Substituição**

- Fase de intercalação dos blocos ordenados obtidos na primeira fase:
	- **–** Operação básica: obter o menor item dentre os ainda não retirados dos  $f$  blocos a serem intercalados.

# Algoritmo:

- Monte uma fila de prioridades de tamanho  $f$ .
- A partir de cada uma das  $f$  entradas:
	- **–** Substitua o item no topo da fila de prioridades pelo próximo item do mesmo bloco do item que está sendo substituído.
	- **–** Imprima em outra fita o elemento substituído.

# **Implementação por meio de Seleção por Substituição**

- Tamanho dos blocos produzidas para chaves randômicas:
	- **–** Os blocos ordenados são cerca de duas vezes o tamanho dos blocos criados pela ordenação interna.
- Isso pode salvar uma passada na fase de intercalação.
- Se houver alguma ordem nas chaves, os blocos ordenados podem ser ainda maiores.
- $\bullet$  Se nenhuma chave possui mais do que  $m$ chaves maiores do que ela, o arquivo é ordenado em um passo.
- Exemplo para as chaves RAPAZ:

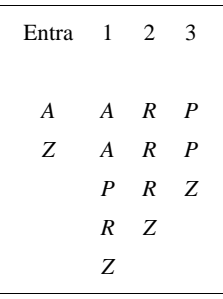

Projeto de Algoritmos – Cap.4 Ordenação – Seção 4.2.2 103

# **Implementação por meio de Seleção por Substituição**

• Exemplo:

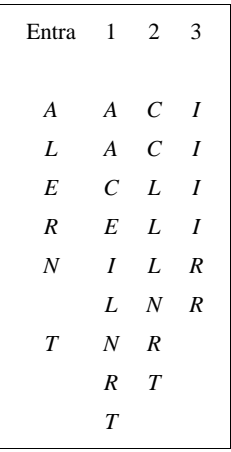

- $\bullet$  Para  $f$  pequeno não é vantajoso utilizar seleção por substituição para intercalar blocos:
	- **–** Obtém-se o menor item fazendo f − 1 comparações.
- Quando  $f \notin 8$  ou mais, o método é adequado:
	- $-$  Obtém-se o menor item fazendo  $\log_2 f$ comparações.

# **Considerações Práticas**

- As operações de entrada e saída de dados devem ser implementadas eficientemente.
- Deve-se procurar realizar a leitura, a escrita e o processamento interno dos dados de forma simultânea.
- Os computadores de maior porte possuem uma ou mais unidades independentes para processamento de entrada e saída.
- Assim, pode-se realizar processamento e operações de E/S simultaneamente.

# **Considerações Práticas**

- Técnica para obter superposição de E/S e processamento interno:
	- **–** Utilize 2f áreas de entrada e 2f de saída.
	- **–** Para cada unidade de entrada ou saída, utiliza-se duas áreas de armazenamento:
		- 1. Uma para uso do processador central
		- 2. Outra para uso do processador de entrada ou saída.
	- **–** Para entrada, o processador central usa uma das duas áreas enquanto a unidade de entrada está preenchendo a outra área.
	- **–** Depois a utilização das áreas é invertida entre o processador de entrada e o processador central.
	- **–** Para saída, a mesma técnica é utilizada.

Projeto de Algoritmos – Cap.4 Ordenação – Seção 4.2.3 106

# **Considerações Práticas**

- Problemas com a técnica:
	- **–** Apenas metade da memória disponível é utilizada.
	- **–** Isso pode levar a uma ineficiência se o número de áreas for grande. Ex: Intercalação-de-f-caminhos para f grande.
	- **–** Todas as f áreas de entrada em uma intercalação-de-f-caminhos se esvaziando aproximadamente ao mesmo tempo.

Projeto de Algoritmos – Cap.4 Ordenação – Seção 4.2.3 107

# **Considerações Práticas**

- Solução para os problemas:
	- **–** Técnica de previsão:
		- ∗ Requer a utilização de uma única área extra de armazenamento durante a intercalação.
		- ∗ Superpõe a entrada da próxima área que precisa ser preenchida com a parte de processamento interno do algoritmo.
		- ∗ É fácil saber qual área ficará vazia primeiro.
		- ∗ Basta olhar para o último registro de cada área.
		- ∗ A área cujo último registro é o menor, será a primeira a se esvaziar.

# **Considerações Práticas**

- $\bullet$  Escolha da ordem de intercalação  $f$ :
	- **–** Para fitas magnéticas:
		- ∗ f deve ser igual ao número de unidades de fita disponíveis menos um.
		- ∗ A fase de intercalação usa f fitas de entrada e uma fita de saída.
		- ∗ O número de fitas de entrada deve ser no mínimo dois.
	- **–** Para discos magnéticos:
		- ∗ O mesmo raciocínio acima é válido.
		- ∗ O acesso seqüencial é mais eficiente.
	- **–** Sedegwick (1988) sugere considerar f grande o suficiente para completar a ordenação em poucos passos.
	- **–** Porém, a melhor escolha para f depende de vários parâmetros relacionados com o sistema de computação disponível.

# **Intercalação Polifásica**

- Problema com a intercalação balanceada de vários caminhos:
	- **–** Necessita de um grande número de fitas.
	- **–** Faz várias leituras e escritas entre as fitas envolvidas.
	- **–** Para uma intercalação balanceada de f caminhos são necessárias 2f fitas.
	- **–** Alternativamente, pode-se copiar o arquivo quase todo de uma única fita de saída para  $f$  fitas de entrada.
	- $-$  Isso reduz o número de fitas para  $f + 1$ .
	- **–** Porém, há um custo de uma cópia adicional do arquivo.
- Solução:
	- **– Intercalação polifásica**.

Projeto de Algoritmos – Cap.4 Ordenação – Seção 4.2.4 110

# **Intercalação Polifásica**

- Os blocos ordenados são distribuídos de forma desigual entre as fitas disponíveis.
- Uma fita é deixada livre.
- Em seguida, a intercalação de blocos ordenados é executada até que uma das fitas esvazie.
- Neste ponto, uma das fitas de saída troca de papel com a fita de entrada.

Projeto de Algoritmos – Cap.4 Ordenação – Seção 4.2.4 111

# **Intercalação Polifásica**

- Exemplo:
	- **–** Blocos ordenados obtidos por meio de seleção por substituição:

fita 1:  $I NRT$   $A CEL$   $A A B C L O$ fita 2: *A A C E N A A D* fita 3:

**–** Configuração após uma intercalação-de-2-caminhos das fitas 1 e 2 para a fita 3:

```
fita 1: A A B C L O
fits 2.
fita 3: A A C E I N N R T A A A C D E L
```
# **Intercalação Polifásica**

- Exemplo:
	- **–** Depois da intercalação-de-2-caminhos das fitas 1 e 3 para a fita 2:

```
fita 1:
fita 2: A A A B C C E I L N N O R Tfita 3: A A A C D E L
```
**–** Finalmente:

```
fita 1: A A A A A A A B C C C D E E I L L N N O R T
fita 2:
fita 3:
```
- **–** A intercalação é realizada em muitas fases.
- **–** As fases não envolvem todos os blocos.
- **–** Nenhuma cópia direta entre fitas é realizada.

# **Intercalação Polifásica**

- A implementação da intercalação polifásica é simples.
- A parte mais delicada está na distribuição inicial dos blocos ordenados entre as fitas.
- Distribuição dos blocos nas diversas etapas do exemplo:

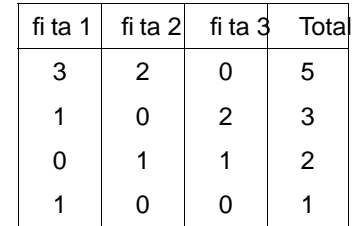

Projeto de Algoritmos – Cap.4 Ordenação – Seção 4.2.4 114

# **Intercalação Polifásica**

#### **Análise:**

- A análise da intercalação polifásica é complicada.
- O que se sabe é que ela é ligeiramente melhor do que a intercalação balanceada para valores pequenos de f.
- Para valores de  $f > 8$ , a intercalação balanceada pode ser mais rápida.

Projeto de Algoritmos – Cap.4 Ordenação – Seção 4.2.5 115

# **Quicksort Externo**

- Foi proposto por Monard em 1980.
- Utiliza o paradigma de **divisão e conquista**.
- O algoritmo ordena **in situ** um arquivo  $A = \{R_1, \ldots, R_n\}$  de n registros.
- Os registros estão armazenados consecutivamente em memória secundária de acesso randômico.
- O algoritmo utiliza somente  $O(\log n)$  unidades de memória interna e não é necessária nenhuma memória externa adicional.

# **Quicksort Externo**

- $\bullet\,$  Seja  $R_i,\, 1\leq i\leq n,$  o registro que se encontra na i-ésima posição de A.
- Algoritmo:
	- 1. Particionar  $A$  da sequinte forma:  ${R_1, \ldots, R_i} \leq R_{i+1} \leq R_{i+2} \leq \ldots \leq R_{i-2} \leq$  $R_{j-1} \leq \{R_j, \ldots, R_n\},\,$
	- 2. chamar recursivamente o algoritmo em cada um dos subarquivos

$$
A_1 = \{R_1, \ldots, R_i\} \mathbf{e} \ A_2 = \{R_j, \ldots, R_n\}.
$$

# **Quicksort Externo**

- Para o partionamento é utilizanda uma área de armazenamento na memória interna.
- Tamanho da área: TamArea =  $j i 1$ , com TamArea  $\geq 3$ .
- Nas chamadas recusivas deve-se considerar que:
	- **–** Primeiro deve ser ordenado o subarquivo de menor tamanho.
	- **–** Condição para que, na média, O(log n) subarquivos tenham o processamento adiado.
	- **–** Subarquivos vazios ou com um único registro são ignorados.
	- **–** Caso o arquivo de entrada A possua no máximo TamArea registros, ele é ordenado em um único passo.

Projeto de Algoritmos – Cap.4 Ordenação – Seção 4.2.5 118

# **Quicksort Externo**

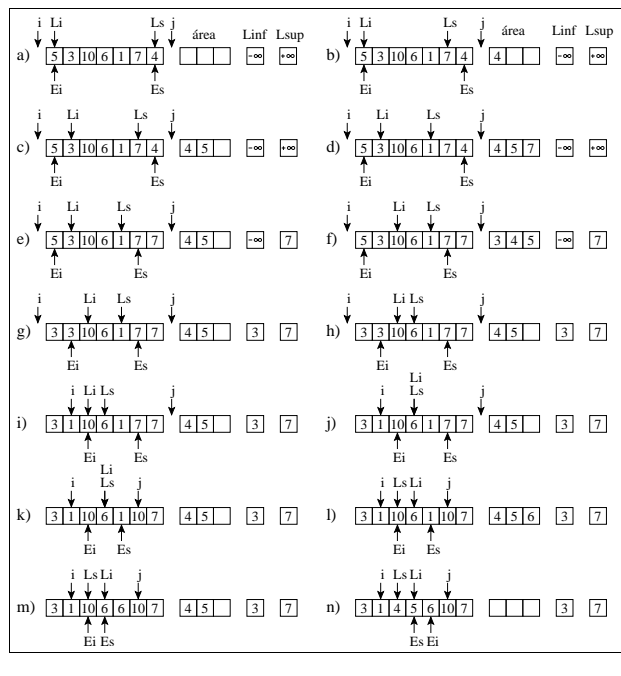

Projeto de Algoritmos – Cap.4 Ordenação – Seção 4.2.5 119

# **Quicksort Externo**

**procedure** QuicksortExterno (**var** ArqLi , ArqEi , ArqLEs: TipoArq; Esq, Dir : **integer**);

```
i : integer; j : integer;
  Area: TipoArea; { Area de armazenamento interna}
begin
  if Dir − Esq >= 1
  then begin
       FAVazia (Area);
       Particao (ArqLi, ArqEi, ArqLEs, Area, Esq,
                 Dir , i , j );
       if i − Esq < Dir − j
       then begin {ordene primeiro o subarquivo menor}
            QuicksortExterno (ArqLi, ArqEi, ArqLEs, Esq, i);
            QuicksortExterno (ArqLi, ArqEi, ArqLEs, j, Dir);
            end
       else begin
            QuicksortExterno (ArqLi, ArqEi, ArqLEs, j, Dir);
            QuicksortExterno (ArqLi, ArqEi, ArqLEs, Esq, i);
            end;
       end;
```
**var**

## **Quicksort Externo**

## Procedimentos auxiliares utilizados pelo procedimento Particao:

**procedure** LeSup (**var** ArqLEs: TipoArq; **var** UltLido : TipoRegistro; **var** Ls: **Integer**; **var** OndeLer: **Boolean**);

#### **begin**

seekUpdate (ArqLEs, Ls - 1); **read** (ArqLEs, UltLido ); Ls := Ls = 1; OndeLer := **false**;

#### **end**;

**procedure** LeInf (**var** ArqLi : TipoArq; **var** UltLido : TipoRegistro; **var** Li : **Integer**; **var** OndeLer: **Boolean**);

#### **begin**

read (ArqLi, UltLido); Li := Li + 1; OndeLer := **true**;

#### **end**;

**procedure** InserirArea (**var** Area: TipoArea;**var** UltLido :TipoRegistro; **var** NRArea: **Integer** ); **begin** {Insere UltLido de forma ordenada na Area} InsereItem (UltLido, Area); NRArea := ObterNumCelOcupadas (Area);

#### **end**;

Projeto de Algoritmos – Cap.4 Ordenação – Seção 4.2.5 122

#### **Quicksort Externo**

#### Procedimento Particao:

**procedure** Particao (**var** ArqLi , ArqEi , ArqLEs: TipoArq; Area: TipoArea; Esq, Dir : **integer**; var i, j: integer); **var** Ls, Es, Li , Ei , NRArea, Linf , Lsup: **integer**; UltLido , R: TipoRegistro; OndeLer: **boolean**; **begin** Ls :=  $Dir$ ; Es :=  $Dir$ ; Li := Esq; Ei := Esq; Linf := −**MaxInt**; Lsup := **MaxInt**; NRArea := 0; Ondel er := **true**; seekUpdate (ArqLi, Li − 1); seekUpdate (ArqEi, Ei − 1);  $i := Esq - 1; i := Dir + 1;$ **while** (Ls >= Li ) **do begin if** NRArea < TamArea − 1 **then begin if** OndeLer **then** LeSup (ArqLEs, UltLido , Ls, OndeLer) **else** LeInf (ArqLi, UltLido, Li, OndeLer); InserirArea (Area, UltLido , NRArea); **end else begin if** Ls = Es **then** LeSup (ArqLEs, UltLido , Ls, OndeLer) **else if** Li = Ei then LeInf (ArqLi, UltLido, Li, OndeLer) **else if** OndeLer **then** LeSup (ArqLEs, UltLido , Ls, OndeLer) **else** LeInf (ArqLi, UltLido, Li, OndeLer);

## **Quicksort Externo**

```
Procedimentos auxiliares utilizados pelo
procedimento Particao:
procedure EscreveMin (var ArqEi: TipoArq; R: TipoRegistro;
                     var Ei: Integer);
begin
 write (ArqEi, R);
  Ei := Ei + 1;end;
procedure RetiraMax (var Area: TipoArea; var R: TipoRegistro;
                    var NRArea: Integer );
begin
  RetiraUltimo (Area, R);
 NRArea := ObterNumCelOcupadas (Area);
end;
procedure RetiraMin (var Area: TipoArea; var R: TipoRegistro;
                    var NRArea: Integer );
begin
  RetiraPrimeiro (Area, R);
 NRArea := ObterNumCelOcupadas (Area);
end;
procedure EscreveMax (var ArqLEs: TipoArq; R: TipoRegistro;
                     var Es: Integer);
begin
  seekUpdate(ArqLEs, Es - 1);
 write(ArqLEs, R);
 Es := Es -1;
end;
```
Projeto de Algoritmos – Cap.4 Ordenação – Seção 4.2.5 123

# **Quicksort Externo**

**end**;

```
if UltLido.Chave > Lsup
       then begin j := Es; EscreveMax (ArqLEs, UltLido , Es); end
       else if UltLido .Chave < Linf
            then begin i := Ei ; EscreveMin(ArqEi,UltLido , Ei);end
            else begin
                 InserirArea (Area, UltLido , NRArea);
                 if Ei − Esq < Dir − Es
                 then begin
                      RetiraMin (Area, R, NRArea);
                      EscreveMin (ArqEi, R, Ei); Linf := R.Chave;
                      end
                 else begin
                      RetiraMax (Area, R, NRArea);
                      EscreveMax (ArqLEs, R, Es); Lsup := R.Chave;
                      end
                 end;
      end;
 end;
while (Ei <= Es) do
 begin RetiraMin (Area, R, NRArea); EscreveMin(ArqEi, R, Ei); end
```
## **Quicksort Externo**

#### Programa teste:

```
program QuicksortExterno;
{−−Entra aqui o Programa−−}
type
  TipoRegistro = TipoItem;
  TipoArq = file of TipoRegistro;
var
  ArqLEs: TipoArq; { Gerencia o Ls e o Es }
  ArqLi : TipoArq; { Gerencia o Li }
  ArqEi : TipoArq; { Gerencia o Ei }
 R : TipoRegistro;
{−−Entram aqui o procedimentos apresentados−−}
begin
  Assign (ArqLi,"teste.dat");
  Assign (ArqEi,"teste .dat");
 Assign (ArqLEs,"teste.dat");
 SeekWrite (ArqLi, 0);
 R := 5; write (ArqLi , R); R := 3; write (ArqLi , R);
 R := 10; write (ArqLi , R); R := 6; write (ArqLi , R);
 R := 1; write (ArqLi , R); R := 7; write (ArqLi , R);
 R := 4; write (ArqLi , R);
  close (ArqLi);
  QuicksortExterno (ArqLi, ArqEi, ArqLEs, 1, 7);
  close (ArqLi); close (ArqEi); close (ArqLEs);
  SeekUpdate(ArqLi, 0);
  while not eof(ArqLi) do
   begin read(ArqLi , R); writeln( 'Registro=' , R); end;
  close(ArqLi);
end.
```
## **Quicksort Externo**

#### **Análise:**

- $\bullet$  Seja  $n$  o número de registros a serem ordenados.
- $\bullet$  Seja e  $b$  o tamanho do bloco de leitura ou gravação do Sistema operacional.
- Melhor caso:  $O(\frac{n}{b})$ 
	- **–** Por exemplo, ocorre quando o arquivo de entrada já está ordenado.
- Pior caso:  $O(\frac{n^2}{\text{TamArea}})$ 
	- **–** ocorre quando um dos arquivos retornados pelo procedimento Particao tem o maior tamanho possível e o outro é vazio.
	- **–** A medida que n cresce, a probabilidade de ocorrência do pior caso tende a zero.
- $\bullet$  Caso Médio:  $O(\frac{n}{b}log(\frac{n}{\text{TamArea}}))$ 
	- **–** É o que tem amaior probabilidade de ocorrer.